## **Debug Informationen**

## **Allgemeines**

Verschiedene Informationen über das Gateway können über den Reiter "Debug" im Gateway Config Tool ab der Version 1.8.5 abgerufen werden. Dabei handelt es sich um Systeminformationen, sowie Taskeinstellungen und Statusmeldugen. Diese Informationen sind meistens für unseren Support geeignet.

## **Abrufen der Daten**

Zum Abrufen der Daten einfach den Reiter Debug öffnen und über Setup das Admin Kennwort für das Gateway eingeben. Nach erfolgreicher Eingabe erscheint ein Button Debug. Nach Drücken des Buttons werden die Gateway Informationen angezeigt.

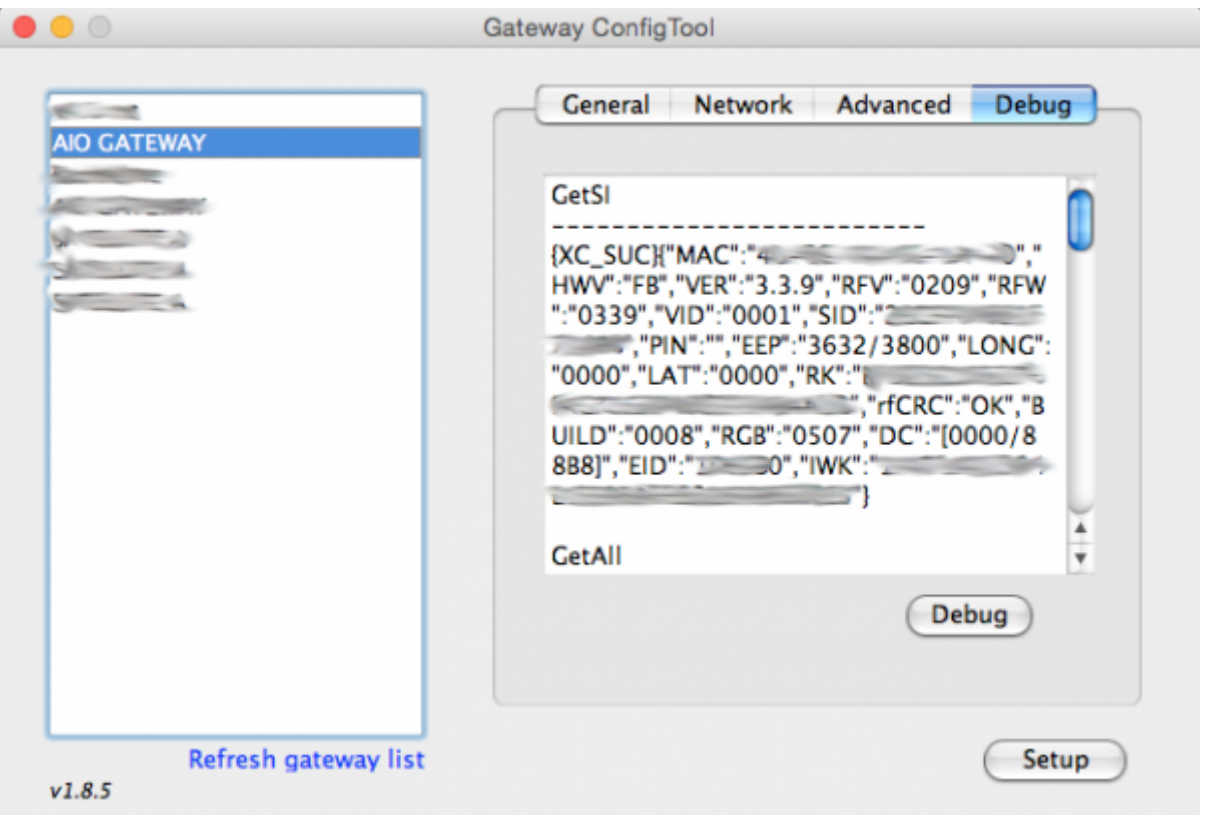

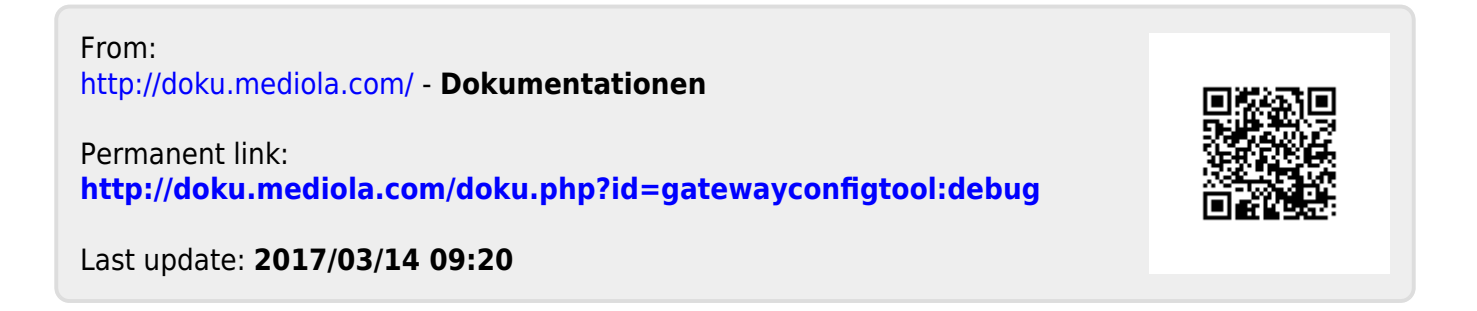